# Фізічна особа підприємець Євченко Т.Т.

Кваліфікаційний сертифікат відповідального виконавця окремих видів робіт (послуг) пов'язаних зі створення об'єктів архітектури Серія AE №005543

Будівля Маріуполького державного університету,

за адресою: Донецька обл., м. Маріуполь, просп. Миру, 89-а.

# <u>Експертний звіт №102-05-21-ТЗ</u>

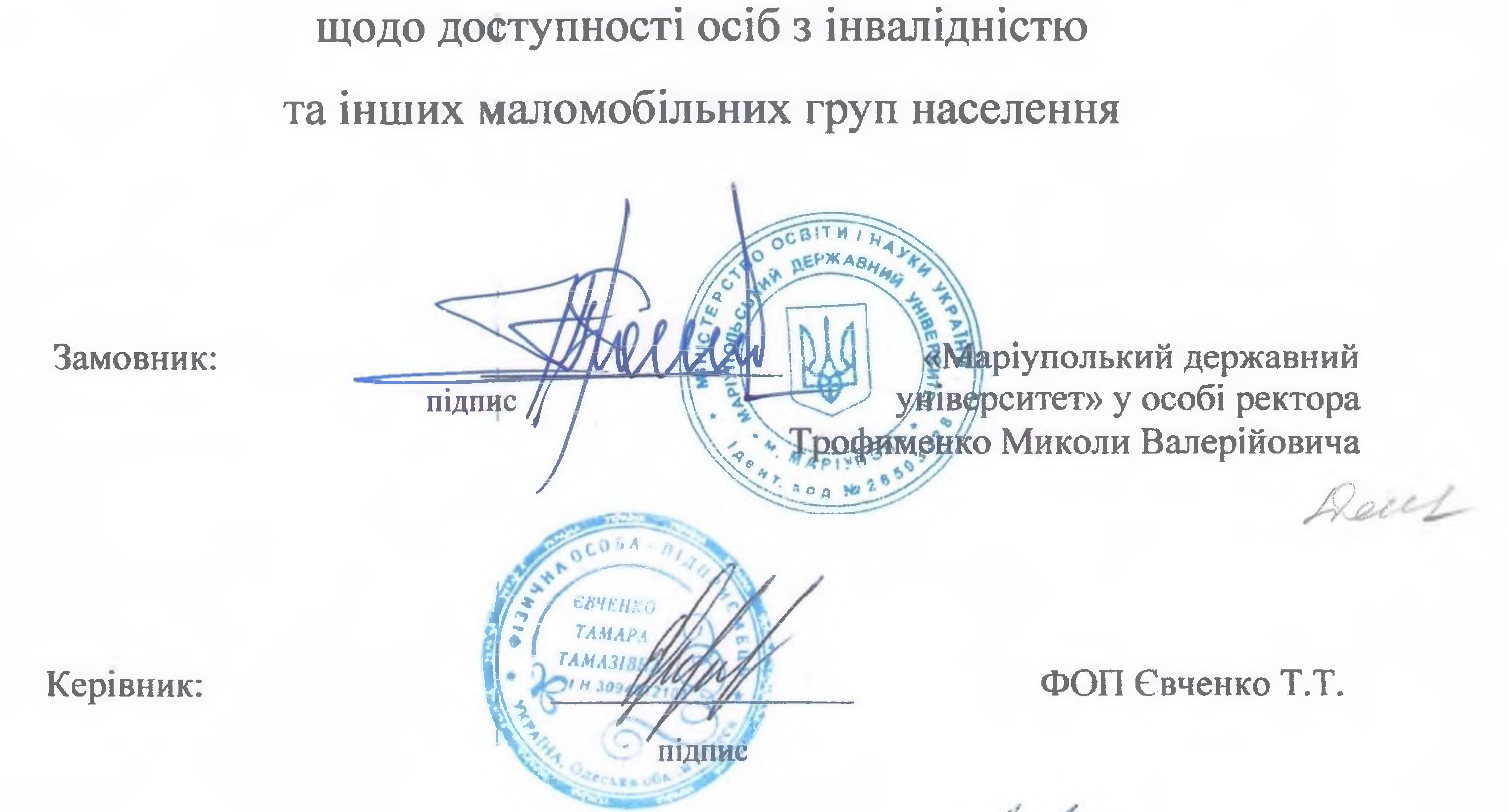

Відповідальний виконавець:

(Експерт з технічного обстеження будівель і споруд кваліфікаційний сертифікат серія

АЕ № 005543 від 25.04.2019 року)

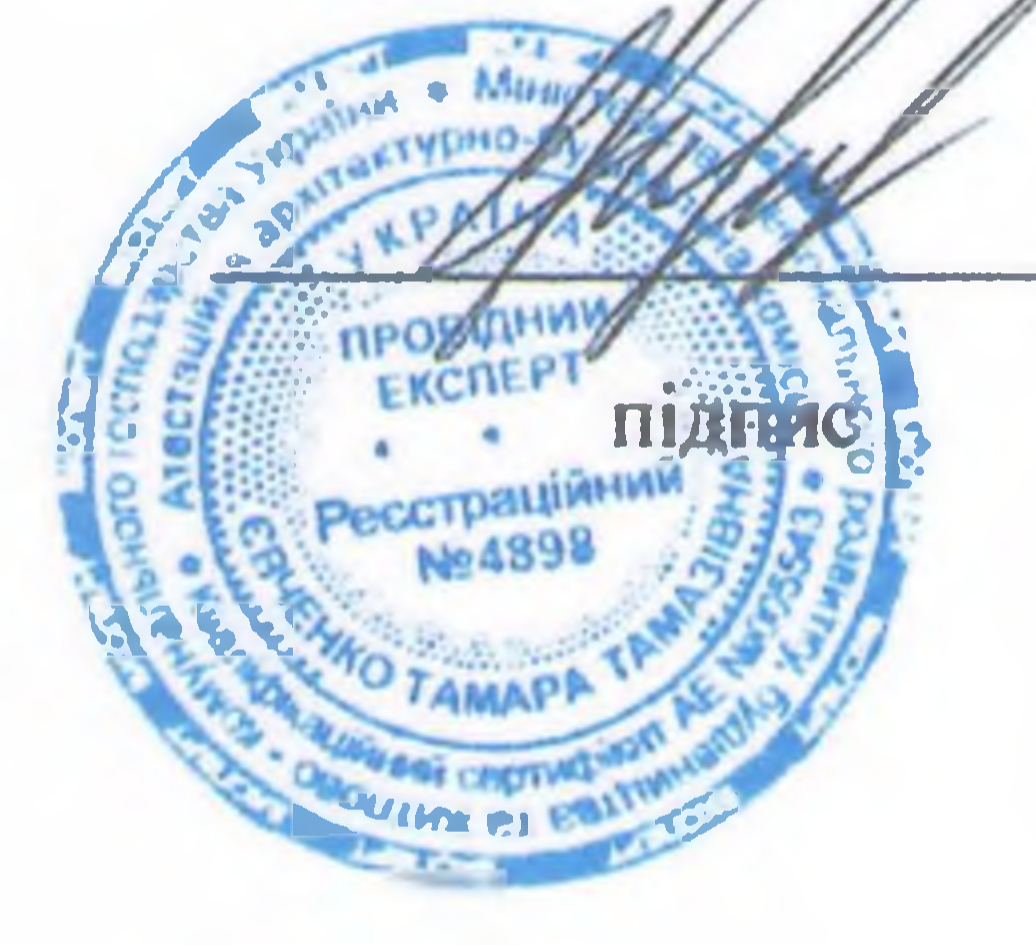

Євченко Т.Т.

м. Одеса - 2021 р.

На Ваше звернення за технічним висновком щодо забезпечення доступності і безпеки маломобільних груп населення будівлі Маріуполького державного університету, за адресою: Донецька обл., м. Маріуполь, просп. Миру, 89-а, для осіб з інвалідністю та інших маломобільних груп населення повідомляємо наступне:

В результаті обстеження та обмірів вхідної групи входу до нежитлових приміщень, будівлі Маріуполького державного університету, за адресою: Донецька обл., м. Маріуполь, просп. Миру, 89-а, встановлено, що вхід до внутрішніх приміщень розташований з бічного фасаду будівлі.

#### Висновок:

З огляду на вищевикладене, існуюча вхідна група входу до нежитлових приміщень, будівлі Маріуполького державного університету, за адресою: Донецька обл., м. Маріуполь, просп. Миру, 89-а, відповідає стандартам розумного пристосування, та забезпечує мінімальні вимоги доступу для маломобільних груп населення. Всі невідповідності замовник гарантує виправити при капітальному ремонті.

## Висновок:

З огляду на вищевикладене, внутрішніх нежитлових приміщень будівлі Маріуполького державного університету, за адресою: Донецька обл., м. Маріуполь, просп. Миру, 89-а, відповідає стандартам розумного пристосування, та забезпечує мінімальні вимоги доступу для маломобільних груп населення. Всі невідповідності замовник гарантує виправити при капітальному ремонті.

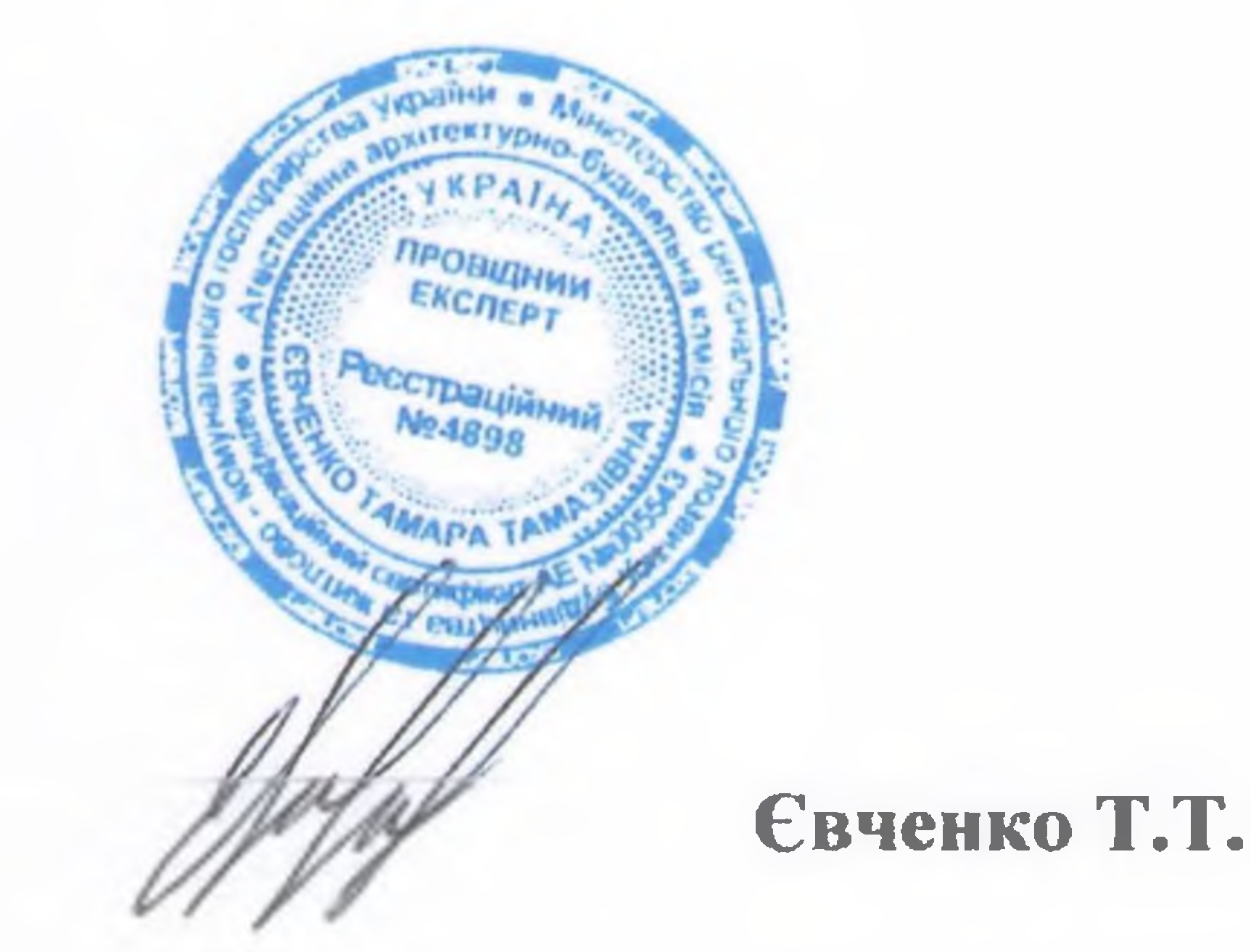

## Експерт висновку